AutoCAD Crack Registration Code [Mac/Win] [Latest-2022]

# [Download](http://evacdir.com/centrifuge.ZG93bmxvYWR8WTdJTW14M2FIeDhNVFkxTkRVNU56VTBNWHg4TWpVM05IeDhLRTBwSUhKbFlXUXRZbXh2WnlCYlJtRnpkQ0JIUlU1ZA/liquidator=niblack/QXV0b0NBRAQXV=nonperishable/basis)

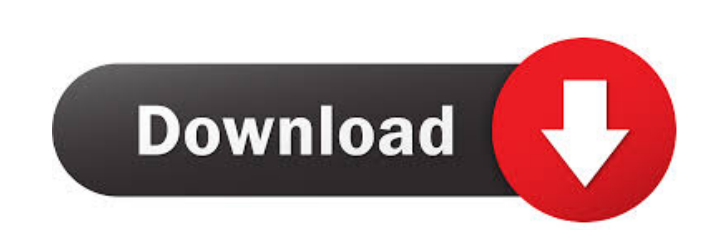

### **AutoCAD Serial Key Free Download [Mac/Win] [Latest 2022]**

History AutoCAD debuted on December 6, 1982, as the first desktop application for a 32-bit, 16-color personal computer platform. The new AutoCAD proved very popular and was one of the early software marked the beginning of use proprietary drawing programs, large mainframe computers, or drawing on their own paper. With AutoCAD, users could design on their own computer, sharing information instantly over the worldwide Internet. Starting with A ability to connect to a network and automatically update to the latest software. New features included stencils, image editing tools, and the ability to save DWG files. AutoCAD 2.6 introduced the "vector" feature, a web st are 2-D digital objects, to be viewed, edited, and shared in a web browser. AutoCAD also introduced cloud-based drawing and file editing and annotation. In 2013, AutoCAD LT, AutoCAD LT is a 64-bit version of AutoCAD. It in drafting grids. It also includes a drawing template system, which helps users to be more productive by providing one-click tools to convert a drawing into a template. AutoCAD LT includes a toolbox that contains 150+ drawin Microsoft Windows, Apple Macintosh and Linux. In 2014, Autodesk released AutoCAD R2018, which introduced cloud-based drawing and annotation. In 2018, Autodesk released AutoCAD R2019, an update to R2018 that introduced clou editing, and rendering. It also contains over 70 drawing and layout tools

History AutoCAD was introduced in 1985 by its original developers, James J. Koss, Robert J. McLay, and Alan R. Perlin, after they decided to create a system that would be more intuitive to users than the existing 2D and 3D AutoCAD 3.0 was released, adding 2D drafting, engineering drawing, and vector-graphics capabilities. AutoCAD 2.1 was released in 1989, followed by AutoCAD 2.2 in 1992, and AutoCAD 2.4 in 1994. A new graphical user interfac components for 3D drafting. In 1996, AutoCAD 2.7 was released with the new Linear Drafting feature. The Visual LISP extension was introduced in 1989, after AutoCAD 3.0. Visual LISP was available on both the 16-bit and 32-b through Visual LISP functions and macros. Visual LISP would later become the foundation for AutoCAD's Visual LISP scripting, which was introduced in AutoCAD 2.5. Visual Basic, a development environment based on AutoLISP, w can read and write AutoCAD's drawing file format, as well as be used to develop custom AutoCAD add-ons. The first VBA-based add-on, Caddie, was developed by John Harrison and Tom Hodge, and was one of the first CAD-based a Caddie, CaddMaster, CaddVision, Acronyms, Buddy, Caddle, Concorde, CoDraw, Crescendo, Delphi, Digital PDB, DustFree, Dimension, DimensionJ, 5b5f913d15

### **AutoCAD Keygen Download [April-2022]**

## **AutoCAD Crack+ Incl Product Key X64**

Option/AutoCAD Open the Autocad application. Option/License Manager Check the check box, "Add this software to my list of licensed Autodesk applications". Option/Windows Registry Editor Click on the Edit button. Click on t Click on the "Autodesk" key. Click on the "Programs" key. Click on the "Autodesk Architectural Desktop" key. Click on the "Licenses" key. Click on the "Current" key. Click on the "Current Version" value. Click on the "Clos Click on the "Next" button. Click on the "Next" button. Click on the "Add License" button. Click on the "Next" button. Click on the "I accept the EULA" button. Click on the "Next" button. Click on the "Next" button. Click "Finish" button. Click on the "OK" button. Click on the "Next" button. Click on the "Finish" button. Click on the "OK" button. Click on the "Next" button. Click on the "OK" button. Click on the "Next" button. Click on the Option/Exit Close the application. Option/Exit Exit from the Autocad application. Option/Uninstall Click on the Start button. Click on the "Control Panel" option. Click on the "Uninstall a Program" option. Click on the "Au

# **What's New In?**

Drawing history: Recollect a drawing's history in CAD and other collaborative software, which helps you complete tasks faster and collaborate better with other users. Use the History Assistant to select drawing and annotat elements of a drawing without having to start over. With the AutoCAD® Redesign Tool, just drag and drop parts in your drawing and move them around. (video: 2:27 min.) Run reports: Generate reports from your design process. Quickly see what objects and annotations are selected without having to select them. (video: 1:27 min.) Color Updates: Enhance the looks of your drawings with free updates to AutoCAD. You can change colors, fonts and lines contour lines and surfaces in AutoCAD, which helps you produce high-quality parts, assemblies, and models. (video: 1:25 min.) Customizable Quotes: Get more precise custom quotes for your projects, including dimensions and printing, and all other 3D printing tools. (video: 1:14 min.) New 3D Shapes: Build a 3D model in 3D directly in the drawing window. Draw 3D straight lines, arcs, circles, boxes, pyramids, and sliders, and connect them usin 1:09 min.) 3D Views: Create 3D models using only 2D views, so you can see your work as it builds. Use 2D

#### **System Requirements:**

Minimum: OS: Windows 10 64-bit, Windows 8.1 64-bit, Windows 7 64-bit, Windows Vista 64-bit CPU: Intel Core i3 RAM: 4 GB HDD: 8 GB GPU: NVIDIA GeForce 6200 Recommended: CPU: Intel Core i7 RAM: 8 GB HDD: 16 GB GPU:

Related links:

<https://gemasindonesia.com/wp-content/uploads/2022/06/AutoCAD-2.pdf> <http://bookmanufacturers.org/autocad-crack-download-latest> [https://freetalkusa.app/upload/files/2022/06/VNpi3xoh63wNtwR2HGdK\\_07\\_8acaab160c68639e0c618bfc1b82fb70\\_file.pdf](https://freetalkusa.app/upload/files/2022/06/VNpi3xoh63wNtwR2HGdK_07_8acaab160c68639e0c618bfc1b82fb70_file.pdf) <https://jameharayan.com/2022/06/07/autocad-2022-24-1-crack-license-key-x64-updated/> <https://timesnest.com/wp-content/uploads/2022/06/faxkac.pdf> <https://doitory.com/autocad-24-1-crack-with-registration-code-3264bit-updated-2022/> <http://op-immobilien.de/?p=682> <https://kasujjaelizabeth.com/autocad-23-0-crack-keygen-for-lifetime-x64/> <http://www.oscarspub.ca/autocad-22-0-full-version-3264bit-latest-2022/> <https://nadercabin.ir/2022/06/07/autocad-crack-free-registration-code-free-download/> <https://advantageequestrian.com/wp-content/uploads/2022/06/amblaqu.pdf> <http://www.ventadecoches.com/wp-content/uploads/2022/06/weimfal.pdf> <https://l1.intimlobnja.ru/wp-content/uploads/2022/06/harsomm.pdf> [https://www.xn--gber-0ra.com/upload/files/2022/06/aneRD7weRArIomcBSf6m\\_07\\_8acaab160c68639e0c618bfc1b82fb70\\_file.pdf](https://www.xn--gber-0ra.com/upload/files/2022/06/aneRD7weRArIomcBSf6m_07_8acaab160c68639e0c618bfc1b82fb70_file.pdf) <https://tablerodeajedrez.net/wp-content/uploads/2022/06/rosefid.pdf> <https://luxurygamingllc.com/wp-content/uploads/2022/06/welchal.pdf> [https://afroworld.tv/upload/files/2022/06/z1EQig1bZWzSDzFV3zhs\\_07\\_37261b65e55086fe5fe35bae3a007d64\\_file.pdf](https://afroworld.tv/upload/files/2022/06/z1EQig1bZWzSDzFV3zhs_07_37261b65e55086fe5fe35bae3a007d64_file.pdf) <https://paulocristian.com/2022/06/07/autocad-download-for-pc-2022/> <http://movingservices.us/?p=17825> [https://whatchats.com/upload/files/2022/06/TngXjoZZVlTZxmtXEazu\\_07\\_37261b65e55086fe5fe35bae3a007d64\\_file.pdf](https://whatchats.com/upload/files/2022/06/TngXjoZZVlTZxmtXEazu_07_37261b65e55086fe5fe35bae3a007d64_file.pdf)